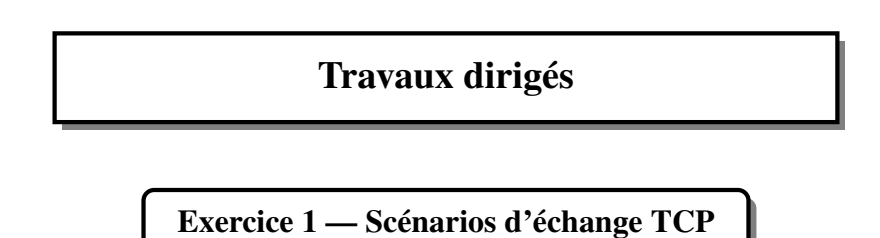

Sur les diagrammes ci-dessous, on a représenté les paquets capturés lors d'échanges TCP. Complétez les diagrammes en indiquant sur chaque paquet les bits de contrôle de l'en-tête TCP (SYN, ACK, FIN, RST, . . .) activés, et les valeurs des compteurs SEQ et SEQa inclus dans cet en-tête.

Q 1.1 La demande de connexion TCP est refusée par le serveur.

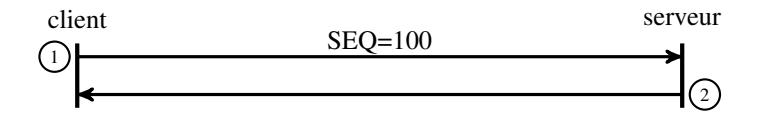

Q 1.2 La demande de connexion TCP est acceptée. Le client envoie une requête de 6 octets (ca va?). Le serveur répond par une réponse de 4 octets (yep!).

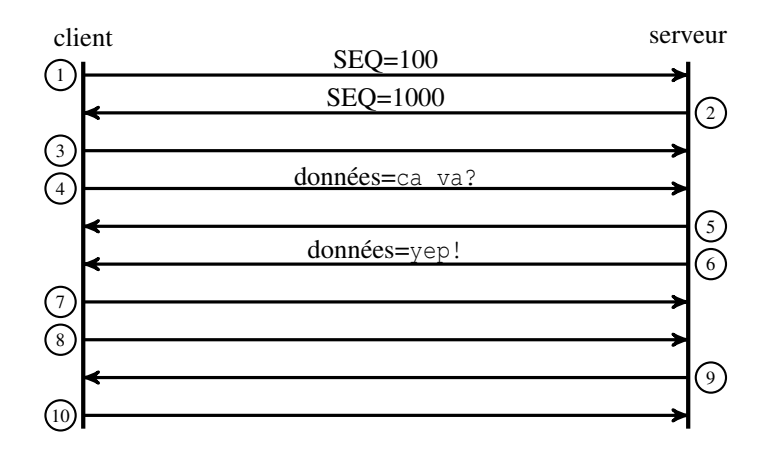

Q 1.3 La demande de connexion TCP est acceptée. Le serveur répond par deux paquets de données : un premier paquet de 4 octets (yep!) et un deuxième paquet de 11 octets (ca va bien!).

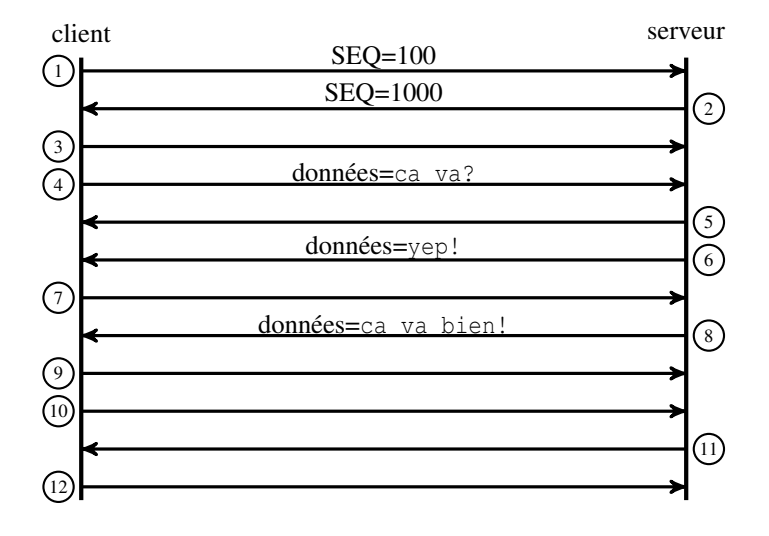

Q 1.4 Même scénario avec un paquet perdu (le paquet 6).

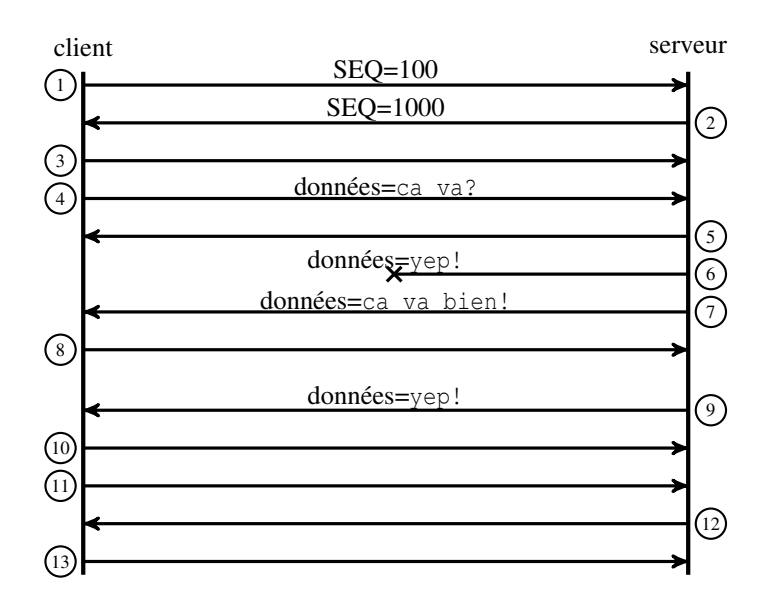

Qu'est ce qui provoque la retransmission du premier paquet de réponse (le paquet 9) ? Q 1.5 Même scénario avec des paquets arrivant dans le désordre.

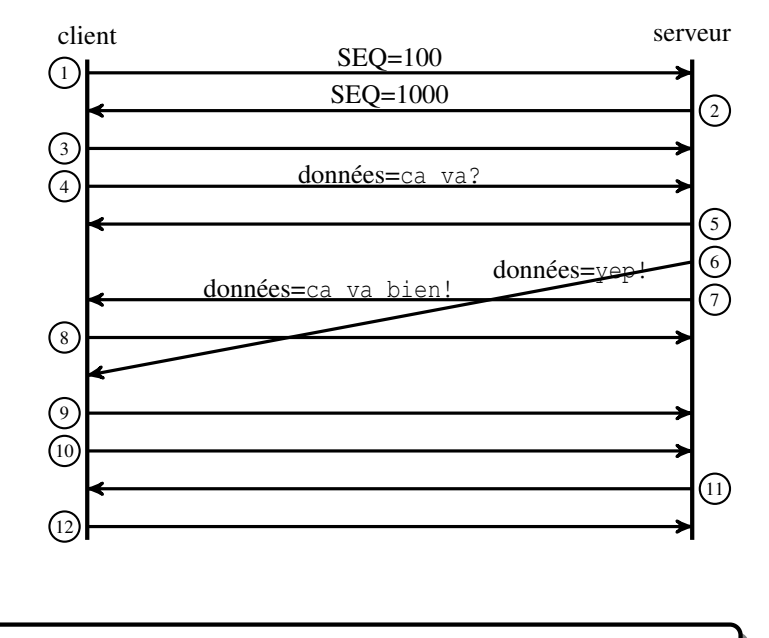

Exercice 2 — Temps de transmission avec UDP et TCP

On considère dans cet exercice deux processus C et S s'exécutant sur deux hôtes d'un réseau Ethernet à 100 Mbit/s. C envoie un message Req de 100 octets à S. S lui répond par un message Rep de 2 000 octets. On rappelle que le MTU sur un réseau Ethernet est de 1 500 octets.

Dans tout l'exercice, on considèrera qu'aucune option IP n'est utilisée et qu'aucun paquet n'est perdu pendant l'échange. Seuls les temps de transmission seront pris en compte : les autres temps, en particulier les temps de propagation, seront considérés comme négligeables.

Dans les questions [Q 2.1](#page-1-0) à [Q 2.4](#page-1-1) on s'intéresse d'abord au cas d'UDP.

- <span id="page-1-0"></span>Q 2.1 Donnez la structure des trames envoyées par C et S qui contiendront des octets de données.
- Q 2.2 Déduisez en le nombre maximal d'octets de données pouvant être contenus dans une trame ainsi que la taille (en octets) des trames transmises pour transporter les données.
- Q 2.3 Tracez sur un chronogramme les échanges de trames entre C et S.
- <span id="page-1-1"></span>Q 2.4 Quel est le temps total de l'échange ?

On s'intéresse maintenant (questions [Q 2.5](#page-1-2) à [Q 2.8\)](#page-1-3) au cas de TCP.

- <span id="page-1-2"></span>Q 2.5 Donnez la structure des trames envoyées par C et S qui contiendront des octets de données.
- Q 2.6 Déduisez en le nombre maximal d'octets de données pouvant être contenus dans une trame ainsi que la taille (en octets) des trames transmises pour transporter les données.
- Q 2.7 Tracez sur un chronogramme les échanges de trames entre C et S.
- <span id="page-1-3"></span>Q 2.8 Quel est le temps total de l'échange ?

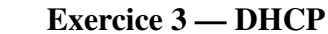

<span id="page-2-0"></span>On considère dans cet exercice le réseau ci-dessous :

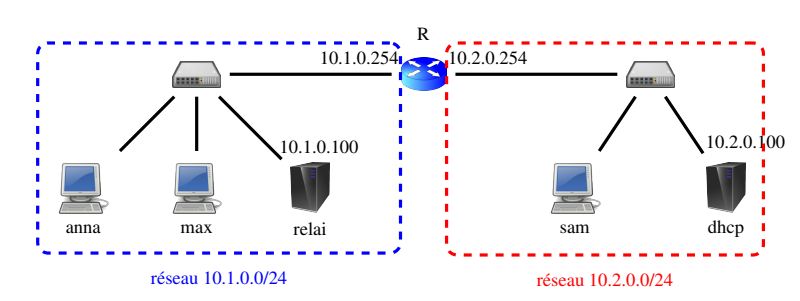

Les adresses IP qui apparaissent sur la figure sont celles des interfaces configurées statiquement. Toutes les autres interfaces sont configurées automatiquement grâce au serveur DHCP s'exécutant sur la machine dhcp dont le fichier de configuration (incomplet) est donné ci-dessous :

```
option domain-name-servers 9.9.9.9;
default-lease-time __________ ; # en s e c o n d e s
subnet 10.1.0.0 netmask __________ {
  range 10.1.0.1max-lease-time __________ ; # en s e c o n d e s
  option routers __________ ;
}
subnet 10.2.0.0 netmask __________ {
  range 10.2.0.1
  option routers __________ ;
  option domain-name-servers 9.9.9.9;
}
```
Q 3.1 Complétez les trous dans le fichier de configuration, sachant que :

- Il y aura au maximum 20 clients connectés sur le réseau 10.1.0.0/24 et 10 clients connectés sur le réseau 10.2.0.0/24.
- La durée par défaut des baux (si le client ne demande pas de durée particulière) est de 1 heure, de même que la durée maximale des baux sur le réseau 10.1.0.0/24.
- Q 3.2 Pourquoi est-il nécessaire d'avoir sur le réseau 10.1.0.0/24 un relai DHCP (s'éxecutant sur la machine relai) pour pouvoir configurer automatiquement les machines anna et max à l'aide du serveur DHCP ?
- Q 3.3 Supposons qu'anna émette une requête DHCP Discover pour obtenir un bail IP. Dessinez un chronogramme faisant apparaître les paquets DHCP échangés entre anna, max, le relai et le serveur DHCP suite à l'envoi de cette requête.
- Q 3.4 On s'intéresse au contenu du message DHCP Discover reçu par le serveur DHCP. On fait l'hypothèse, qu'en plus d'une IP, anna a demandé les informations suivantes au serveur DHCP : un masque de réseau, un routeur et un serveur de noms ; et qu'elle a demandé un bail de 10 heures. Donnez, en hexadécimal, les valeurs des champs suivants :
	- hops
	- yiaddr
	- giaddr
	- la liste des options
- Q 3.5 On s'intéresse maintenant au contenu du message DHCP Offer envoyé en réponse au Discover. On suppose qu'aucun bail n'a été attribué par le serveur auparavant. Donnez, en hexadécimal, les valeurs des champs suivants :
	- yiaddr
	- la liste des options